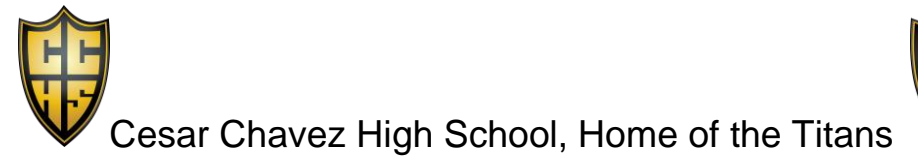

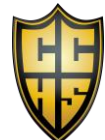

## School Site Council

Every month, Chavez will be holding a School Site Council Meeting to allow various stakeholders to share their input in the decision-making process. Please join us in person in our Career Center or virtually via Microsoft Teams.

- $\bullet$  9/19/23
	- Time: 3:45 PM-4:45 PM
	- Location: Career Center
	- Microsoft Teams:
		- **Join on your computer, mobile app or room device** 
			- [Click here to join the meeting](https://teams.microsoft.com/l/meetup-join/19%3ameeting_OTA0OGZmNjYtMDQ3Ny00ODhiLTllZDctNzZkNzg2YzMzYjcy%40thread.v2/0?context=%7b%22Tid%22%3a%2281ee440b-405d-41a9-8121-1a2144b4250a%22%2c%22Oid%22%3a%22f4737f10-6021-4ba5-8f91-d38d0899e425%22%7d)
			- Meeting ID: 240 070 415 22
			- Passcode: xMRLHA
			- [Download Teams](https://www.microsoft.com/en-us/microsoft-teams/download-app) | [Join on the web](https://www.microsoft.com/microsoft-teams/join-a-meeting)
		- **Or call in (audio only)** 
			- +1 323-457-5029,,710836210# United States, Los Angeles
			- Phone Conference ID: 710 836 210#
- 10/17/23
	- Time: 3:45 PM-4:45 PM
	- Location: Career Center
	- Microsoft Teams:
		- **Join on your computer, mobile app or room device** 
			- [Click here to join the meeting](https://teams.microsoft.com/l/meetup-join/19%3ameeting_ZTQzNGZmYTYtZDRhOS00NjFkLTgwNDUtM2Y4NjM1MzIzMGNh%40thread.v2/0?context=%7b%22Tid%22%3a%2281ee440b-405d-41a9-8121-1a2144b4250a%22%2c%22Oid%22%3a%22f4737f10-6021-4ba5-8f91-d38d0899e425%22%7d)
			- Meeting ID: 254 174 565 524
			- Passcode: y6uQFS
			- [Download Teams](https://www.microsoft.com/en-us/microsoft-teams/download-app) | [Join on the web](https://www.microsoft.com/microsoft-teams/join-a-meeting)
		- **Or call in (audio only)** 
			- +1 323-457-5029,,188740896# United States, Los Angeles
			- Phone Conference ID: 188 740 896#
- 11/28/23
	- Time: 3:45 PM-4:45 PM
	- Location: Career Center
	- Microsoft Teams:
		- **Join on your computer, mobile app or room device** 
			- [Click here to join the meeting](https://teams.microsoft.com/l/meetup-join/19%3ameeting_MGRmZDhlMDctOGYyNC00OWYwLTg3MDktNzVkMmUxMzBhOTI4%40thread.v2/0?context=%7b%22Tid%22%3a%2281ee440b-405d-41a9-8121-1a2144b4250a%22%2c%22Oid%22%3a%22f4737f10-6021-4ba5-8f91-d38d0899e425%22%7d)
			- Meeting ID: 232 910 515 518
			- Passcode: VAMeZe
			- [Download Teams](https://www.microsoft.com/en-us/microsoft-teams/download-app) | [Join on the web](https://www.microsoft.com/microsoft-teams/join-a-meeting)
		- **Or call in (audio only)**
		- +1 323-457-5029,,863291753# United States, Los Angeles
		- Phone Conference ID: 863 291 753#
- 12/19/23
- Time: 3:45 PM-4:45 PM
- Location: Career Center
- Microsoft Teams:
	- **Join on your computer, mobile app or room device** 
		- [Click here to join the meeting](https://teams.microsoft.com/l/meetup-join/19%3ameeting_MTE1YzlkZjctOGI2NS00M2VkLTkzZWEtZjBhMWYyNzM2NjUz%40thread.v2/0?context=%7b%22Tid%22%3a%2281ee440b-405d-41a9-8121-1a2144b4250a%22%2c%22Oid%22%3a%22f4737f10-6021-4ba5-8f91-d38d0899e425%22%7d)
		- Meeting ID: 266 225 629 809
		- Passcode: yGgMKr
		- **[Download Teams](https://www.microsoft.com/en-us/microsoft-teams/download-app)** | [Join on the web](https://www.microsoft.com/microsoft-teams/join-a-meeting)
	- **Or call in (audio only)** 
		- +1 323-457-5029,,147613928# United States, Los Angeles
		- Phone Conference ID: 147 613 928#
- 1/16/24
	- Time: 3:45 PM-4:45 PM
	- Location: Career Center
	- Microsoft Teams:
		- **Join on your computer, mobile app or room device** 
			- [Click here to join the meeting](https://teams.microsoft.com/l/meetup-join/19%3ameeting_ZDIzYWI3ZmItMjEyMC00ZDVlLWI1M2EtY2ZkZTc5MDJlMTQw%40thread.v2/0?context=%7b%22Tid%22%3a%2281ee440b-405d-41a9-8121-1a2144b4250a%22%2c%22Oid%22%3a%22f4737f10-6021-4ba5-8f91-d38d0899e425%22%7d)
			- Meeting ID: 270 182 220 722
			- Passcode: 7XH3V3
			- [Download Teams](https://www.microsoft.com/en-us/microsoft-teams/download-app) | [Join on the web](https://www.microsoft.com/microsoft-teams/join-a-meeting)
		- **Or call in (audio only)** 
			- +1 323-457-5029,,566807864# United States, Los Angeles
			- Phone Conference ID: 566 807 864#
- 2/20/24
	- Time: 3:45 PM-4:45 PM
	- Location: Career Center
	- Microsoft Teams:
		- **Join on your computer, mobile app or room device** 
			- [Click here to join the meeting](https://teams.microsoft.com/l/meetup-join/19%3ameeting_ZDZjMzdmYmMtNzhkZS00ZWYxLWExMTgtOWFjZmE0OGVhNGNk%40thread.v2/0?context=%7b%22Tid%22%3a%2281ee440b-405d-41a9-8121-1a2144b4250a%22%2c%22Oid%22%3a%22f4737f10-6021-4ba5-8f91-d38d0899e425%22%7d)
			- Meeting ID: 221 826 099 579
			- Passcode: hBhxEP
			- [Download Teams](https://www.microsoft.com/en-us/microsoft-teams/download-app) | [Join on the web](https://www.microsoft.com/microsoft-teams/join-a-meeting)
		- **Or call in (audio only)** 
			- +1 323-457-5029,,211541419# United States, Los Angeles
			- Phone Conference ID: 211 541 419#

- 3/26/24
	- Time: 3:45 PM-4:45 PM
	- Location: Career Center
- Microsoft Teams:
	- **Join on your computer, mobile app or room device** 
		- [Click here to join the meeting](https://teams.microsoft.com/l/meetup-join/19%3ameeting_N2IzOWI4NmMtNGQ0My00Mjk5LWEzMzMtM2FhMzZlOTZjZWQ4%40thread.v2/0?context=%7b%22Tid%22%3a%2281ee440b-405d-41a9-8121-1a2144b4250a%22%2c%22Oid%22%3a%22f4737f10-6021-4ba5-8f91-d38d0899e425%22%7d)
		- Meeting ID: 279 538 283 953
		- Passcode: gG5Y8Q
		- [Download Teams](https://www.microsoft.com/en-us/microsoft-teams/download-app) | [Join on the web](https://www.microsoft.com/microsoft-teams/join-a-meeting)
	- **Or call in (audio only)** 
		- +1 323-457-5029,,732767175# United States, Los Angeles
		- Phone Conference ID: 732 767 175#
- 4/16/24
	- Time: 3:45 PM-4:45 PM
	- Location: Career Center
	- Microsoft Teams:
		- **Join on your computer, mobile app or room device** 
			- [Click here to join the meeting](https://teams.microsoft.com/l/meetup-join/19%3ameeting_MmM5Yjk4N2ItYmUyMC00YjkwLWI1MTQtOGE3YWZkYTZhOGFm%40thread.v2/0?context=%7b%22Tid%22%3a%2281ee440b-405d-41a9-8121-1a2144b4250a%22%2c%22Oid%22%3a%22f4737f10-6021-4ba5-8f91-d38d0899e425%22%7d)
			- Meeting ID: 229 599 280 937
			- Passcode: UJJPyS
			- [Download Teams](https://www.microsoft.com/en-us/microsoft-teams/download-app) | [Join on the web](https://www.microsoft.com/microsoft-teams/join-a-meeting)
		- **Or call in (audio only)** 
			- +1 323-457-5029,,960871366# United States, Los Angeles
			- Phone Conference ID: 960 871 366#
- 5/21/24
	- Time: 3:45 PM-4:45 PM
	- Location: Career Center
	- Microsoft Teams:
		- **Join on your computer, mobile app or room device** 
			- [Click here to join the meeting](https://teams.microsoft.com/l/meetup-join/19%3ameeting_Y2NkOTEwMGYtOTIyMy00YTkyLWFkNjAtNTNhMGI5NzY3NDRh%40thread.v2/0?context=%7b%22Tid%22%3a%2281ee440b-405d-41a9-8121-1a2144b4250a%22%2c%22Oid%22%3a%22f4737f10-6021-4ba5-8f91-d38d0899e425%22%7d)
			- Meeting ID: 278 671 853 374
			- Passcode: JxGTMg
		- [Download Teams](https://www.microsoft.com/en-us/microsoft-teams/download-app) | [Join on the web](https://www.microsoft.com/microsoft-teams/join-a-meeting)
		- **Or call in (audio only)** 
			- +1 323-457-5029,,513946693# United States, Los Angeles
			- Phone Conference ID: 513 946 693#